# DONGBU ROBOT CO., LTD iM-U Series Ethernet

Supported version

TOP Design Studio

V1.0 or higher

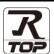

# **CONTENTS**

We would like to thank our customers for using M2I's "Touch Operation Panel (M2I TOP) Series". Read this manual and familiarize yourself with the connection method and procedures of the "TOP and external device".

# 1. System configuration

Page 2

Describes the devices required for connection, the setting of each device, cables, and configurable systems.

# 2. External device selection

Page 3

Select a TOP model and an external device.

# 3. TOP communication setting

Page 4

Describes how to set the TOP communication.

# 4. External device setting

Page 9

Describes how to set up communication for external devices.

# 5. Supported addresses

Page 10

Refer to this section to check the addresses which can communicate with an external device.

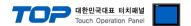

# 1. System configuration

The system configuration of TOP and "DongBu Robot Co,. Ltd – iM-U Series Ethernet" is as follows:

| Series | CPU     | Link I/F      | Communication method | System setting       | Cable                      |
|--------|---------|---------------|----------------------|----------------------|----------------------------|
| iM-U   | All CPU | Ethernet Port | TCP                  | 3. TOP communication | Twisted pair cable*Note 1) |
|        |         |               |                      | <u>setting</u>       |                            |
|        |         |               |                      | 4. External device   |                            |
|        |         |               |                      | <u>setting</u>       |                            |

#### \*Note 1) Twisted pair cable

- Refer to STP (Shielded Twisted Pair Cable) or UTP (Unshielded Twisted Pair Cable) Category 3, 4, 5.
- Depending on the network configuration, you can connect to components such as the hub and transceiver, and in this case, use a direct cable.

#### ■ Connectable configuration

• 1:1 connection (one TOP and one external device) connection

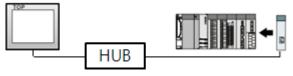

• 1:N connection (one TOP and multiple external devices) connection

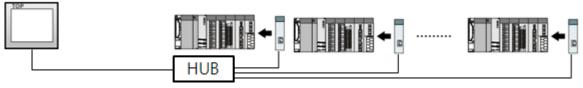

• N:1 connection (multiple TOPs and one external device) connection

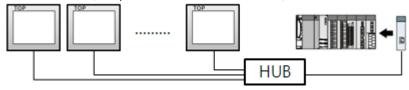

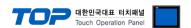

# 2. External device selection

■ Select a TOP model and a port, and then select an external device.

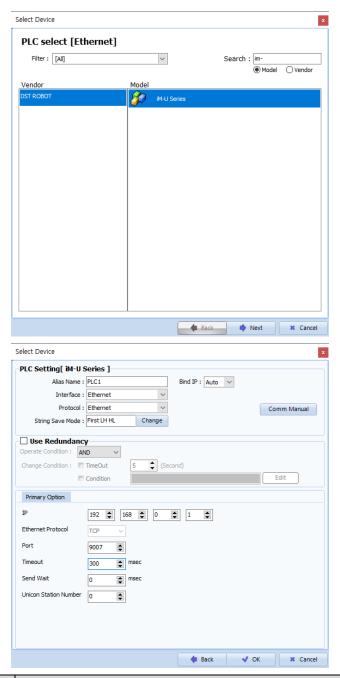

| Settings        |        | Contents                                                                                                    |          |          |  |  |
|-----------------|--------|----------------------------------------------------------------------------------------------------|----------|----------|--|--|
| TOP             | Model  | Check the TOP display and process to select the touch model.                                                                                           |          |          |  |  |
| External device | Vendor | Select the vendor of the external device to be connected to TOP.  Select "Dongbu (DASAROBOT)".  Select the external device to be connected to the TOP. |          |          |  |  |
|                 | PLC    |                                                                                                    |          |          |  |  |
|                 |        | Model Interface                                                                                                    |          | Protocol |  |  |
|                 |        | iM-U Series                                                                                                    | Ethernet | Ethernet |  |  |
|                 |        | Please check the system configuration in Chapter 1 to see if the external device you want to connect is a model whose system can be configured.        |          |          |  |  |

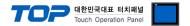

# 3. TOP communication setting

The communication can be set in TOP Design Studio or TOP main menu. The communication should be set in the same way as that of the external device.

# 3.1 Communication setting in TOP Design Studio

#### (1) Communication interface setting

- [Project > Project Property > TOP Setting] → [Project Option > "Use HMI Setup" Check > Edit > Ethernet]
  - Set the TOP communication interface in TOP Design Studio.

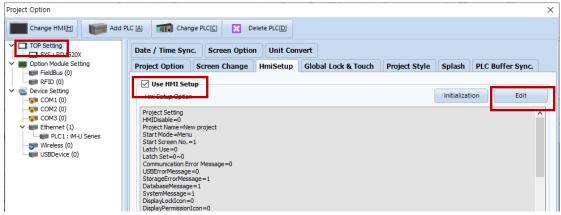

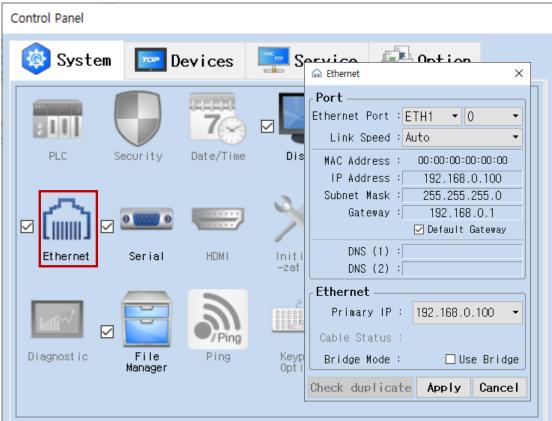

| Items                      | ТОР           | External device | Remarks |
|----------------------------|---------------|-----------------|---------|
| IP Address*Note 1) Note 2) | 192.168.0.50  | 192.168.0.51    |         |
| Subnet Mask                | 255.255.255.0 | 255.255.255.0   |         |
| Gateway                    | 192.168.0.1   | 192.168.0.1     |         |

<sup>\*</sup>Note 1) The network addresses of the TOP and the external device (the first three digits of the IP, 192 . 168 . 0 . 0) should match.

<sup>\*</sup> The above settings are examples recommended by the company.

| Items                                                                       | Description |  |
|-----------------------------------------------------------------------------|-------------|--|
| IP Address Set an IP address to be used by the TOP to use over the network. |             |  |
| Subnet Mask Enter the subnet mask of the network.                           |             |  |
| Gateway Enter the gateway of the network.                                   |             |  |

<sup>\*</sup>Note 2) Do not use duplicate IP addresses over the same network.

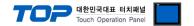

#### (2) Communication option setting

■ [Project > Project Property > Device Setting > ETHERNET (1) > "PLC1 : iM-U Series"]

- Set the options of the iM-U Series Ethernet communication driver in TOP Design Studio.

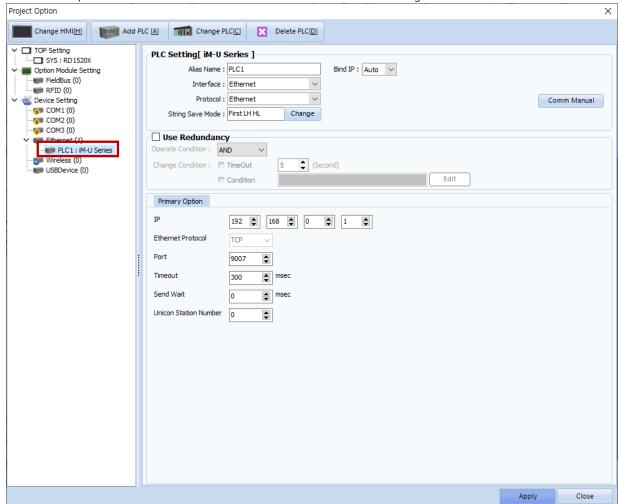

<sup>\*</sup> The above settings are examples recommended by the company.

| Items                 | Settings                                                                                       | Remarks               |  |
|-----------------------|------------------------------------------------------------------------------------------------|-----------------------|--|
| Interface             | Select "Ethernet".                                                                             | Refer to "2. External |  |
| Protocol              | Select the communication protocol between the TOP and an external device.                      | device selection".    |  |
| IP                    | Enter the IP address of the external device.                                                   |                       |  |
| Ethernet Protocol     | Selects the Ethernet protocol <b>TCP</b> between the TOP and an external device.               | Fixed                 |  |
| Port                  | Enter 9007, which is the Ethernet communication port number of the external                    | Fixed                 |  |
|                       | device.                                                                                        | rixea                 |  |
| TimeOut (ms)          | Set the time for the TOP to wait for a response from an external device.                       |                       |  |
| SendWait (ms)         | SendWait (ms)  Set the waiting time between TOP's receiving a response from an external device |                       |  |
|                       | and sending the next command request.                                                          |                       |  |
| Unicon Station Number | Enter the prefix of an external device.                                                        |                       |  |

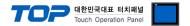

# 3.2. Communication setting in TOP

- \* This is a setting method when "Use HMI Setup" in the setting items in "3.1 TOP Design Studio" is not checked.
- Touch the top of the TOP screen and drag it down. Touch "EXIT" in the pop-up window to go to the main screen.

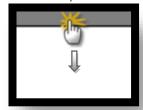

## (1) Communication interface setting

■ [Main Screen > Control Panel > Ethernet]

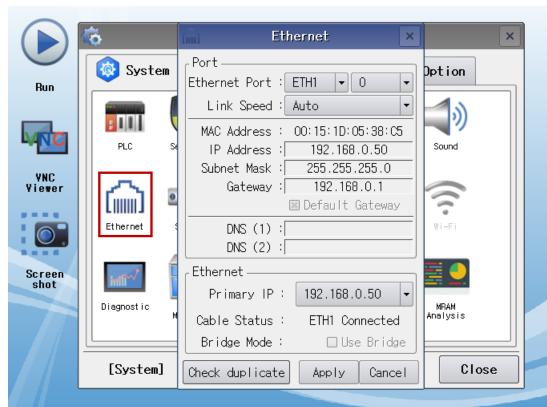

| Items                      | ТОР           | External device | Remarks |
|----------------------------|---------------|-----------------|---------|
| IP Address*Note 1) Note 2) | 192.168.0.50  | 192.168.0.51    |         |
| Subnet Mask                | 255.255.255.0 | 255.255.255.0   |         |
| Gateway                    | 192.168.0.1   | 192.168.0.1     |         |

<sup>\*</sup>Note 1) The network addresses of the TOP and the external device (the first three digits of the IP, 192 . 168 . 0 . 0) should match.

<sup>\*</sup> The above settings are examples recommended by the company.

| Items                                                                       | Description |  |
|-----------------------------------------------------------------------------|-------------|--|
| IP Address Set an IP address to be used by the TOP to use over the network. |             |  |
| Subnet Mask Enter the subnet mask of the network.                           |             |  |
| Gateway Enter the gateway of the network.                                   |             |  |

<sup>\*</sup>Note 2) Do not use duplicate IP addresses over the same network.

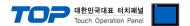

# (2) Communication option setting

■ [Main Screen > Control Panel > PLC]

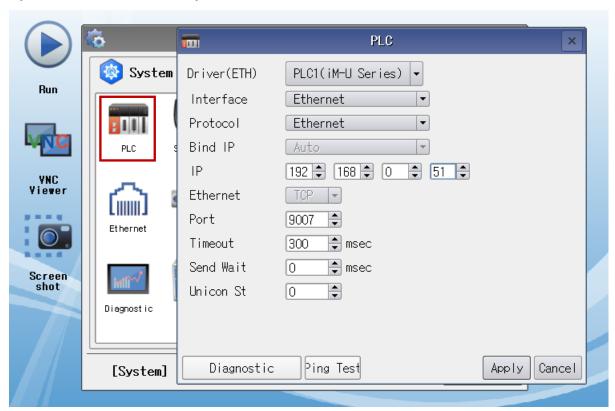

<sup>\*</sup> The above settings are examples recommended by the company.

| Items                                                                                          | Settings                                                                            | Remarks               |
|------------------------------------------------------------------------------------------------|-------------------------------------------------------------------------------------|-----------------------|
| Interface                                                                                      | Select "Ethernet".                                                                  | Refer to "2. External |
| Protocol                                                                                       | Select the communication protocol between the TOP and an external device.           | device selection".    |
| IP                                                                                             | Enter the IP address of the external device.                                        |                       |
| Ethernet Protocol                                                                              | Selects the Ethernet protocol <b>TCP</b> between the TOP and an external device.    | Fixed                 |
| Port                                                                                           | Enter <b>9007</b> , which is the Ethernet communication port number of the external | Fire d                |
|                                                                                                | device.                                                                             | Fixed                 |
| TimeOut (ms)                                                                                   | Set the time for the TOP to wait for a response from an external device.            |                       |
| SendWait (ms)  Set the waiting time between TOP's receiving a response from an external device |                                                                                     |                       |
|                                                                                                | and sending the next command request.                                               |                       |
| Unicon Station Number                                                                          | Enter the prefix of an external device.                                             |                       |

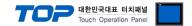

# 3.3 Communication diagnostics

- $\blacksquare$  Check the interface setting status between the TOP and external device.
- Touch the top of the TOP screen and drag it down. Touch "EXIT" in the pop-up window to go to the main screen.
- Check if the port (ETH1/ETH2) settings you want to use in [Control Panel > Ethernet] are the same as those of the external device.
- Diagnosis of whether the port communication is normal or not
- Touch "Communication diagnostics" in [Control Panel > PLC].
- The Diagnostics dialog box pops up on the screen and determines the diagnostic status.

| ОК             | Communication setting normal                                                                             |  |
|----------------|----------------------------------------------------------------------------------------------------|--|
| Time Out Error | Communication setting abnormal                                                                           |  |
|                | - Check the cable, TOP, and external device setting status. (Reference: Communication diagnostics sheet) |  |

#### ■ Communication diagnostics sheet

- If there is a problem with the communication connection with an external terminal, please check the settings in the sheet below.

| Items           | Contents                |                           | Ch | eck | Remarks                                                                        |
|-----------------|-------------------------|---------------------------|----|-----|--------------------------------------------------------------------------------|
| System          | How to connect the sys  | tem                       | OK | NG  | 1. Contain and Samuellan                                                       |
| configuration   | Connection cable name   |                           | OK | NG  | 1. System configuration                                                        |
| TOP             | Version information     |                           | OK | NG  |                                                                                |
|                 | Port in use             | OK                        | NG |     |                                                                                |
|                 | Driver name             | OK                        | NG |     |                                                                                |
|                 | Other detailed settings |                           | OK | NG  |                                                                                |
|                 | Relative prefix         | Project setting           | OK | NG  | 2. External device selection                                                   |
|                 |                         | Communication diagnostics | ОК | NG  | 3. Communication setting                                                       |
|                 | Ethernet port setting   | IP Address                | OK | NG  |                                                                                |
|                 |                         | Subnet Mask               | OK | NG  |                                                                                |
|                 |                         | Gateway                   | OK | NG  |                                                                                |
| External device | CPU name                |                           | OK | NG  |                                                                                |
|                 | Communication port na   | OK                        | NG |     |                                                                                |
|                 | Protocol (mode)         | OK                        | NG |     |                                                                                |
|                 | Setup Prefix            |                           | OK | NG  | 4 External device cetting                                                      |
|                 | Other detailed settings |                           | OK | NG  | 4. External device setting                                                     |
|                 | Ethernet port setting   | IP Address                | OK | NG  |                                                                                |
|                 |                         | Subnet Mask               | OK | NG  |                                                                                |
|                 |                         | Gateway                   | OK | NG  |                                                                                |
|                 | Check address range     |                           | OK | NG  | 5. Supported addresses (For details, please refer to the PLC vendor's manual.) |

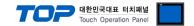

# 4. External device setting

Set as below using "Operating Loader".

For a more detailed setting method than described in this example, refer to the user manual of the external device.

- 1. Set the product front prefix setting Rotary switch to "0". (SIO1, SIO2 prefixs are shared.)
- 2. Go to Main > "3Parameter Setting" > "1.Basic" > "4.Miscel" path. Set **EthProt** item.

| Contents Commer   | it . |
|-------------------|------|
| EthProt 2 (Binary | y)   |

**3**. Set as below through Main > "3.Parameter Setting" > "3.System" – Enter Password > "3.Ethernet" path.

| Contents |               | Comment       |
|----------|---------------|---------------|
| IP       | (IP Address)  | 192.168.0.51  |
| Sub      | (Subnet Mask) | 255.255.255.0 |
| GW       | (Gateway)     | 192.168.0.1   |

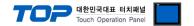

# 5. Supported addresses

The devices available in TOP are as follows:

The device range (address) may differ depending on the CPU module series/type. The TOP series supports the maximum address range used by the external device series. Please refer to each CPU module user manual and be take caution to not deviate from the address range supported by the device you want to use.

| Contents                    |             | Bit Address            |                  | Word Address            | Remarks       |
|-----------------------------|-------------|------------------------|------------------|-------------------------|---------------|
| Channel system status       |             | STAT1/0.0 – STAT4      | -/2.7            | STAT1/0 – STAT4/2       | *F1 *1 *4     |
| Channel axis system status  |             | STATA1/0/0.0 - STATA   | 4/5/2.7          | STATA1/0/0 - STATA4/5/2 | *F2 *1 *5     |
| System status information   |             | SYS0.0 – SYS2.         | 7                | SYSO – SYS2             | *F5 *1 *6     |
| Channel error code          |             |                        |                  | ERR1 – ERR4             | *F4 *1 *7     |
| Channel error code (auxilia | ry)         |                        |                  | ERRSUB1 – ERRSUB4       | *F4 *1 *7     |
| JOG move execution (CW/C    | CCW)        | JDIR1/0 – JDIR4        | /5               |                         | *F3 *2 *8     |
| JOG move execution (CW)     |             | JCW1/0 – JCW4          | /5               |                         | *F3 *2 *17    |
| JOG move execution (CCW)    | )           | JCCW1/0 – JCCW         | 4/5              |                         | *F3 *2 *18    |
| JOG move                    |             |                        |                  | JMOV1 – JMOV4           | *F4 *9        |
| JOG motion                  |             |                        |                  | JMOT1 – JMOT4           | *F4 *10       |
| JOG speed                   |             |                        |                  | JSPD1 – JSPD4           | *F4 *11       |
| JOG moving speed            |             |                        |                  | JMSPD1 – JMSPD4         | *F4 *12       |
| MPG ON/OFF                  |             | MPG1 – MPG4            | 1                |                         | *F4           |
| MPG connecting axis         |             |                        |                  | MPGA1 – MPGA4           | *F4           |
| ARCH                        |             |                        |                  | ARCH1 – ARCH4           | *F4 *3 *13    |
| Current motor position (En  | coder)      |                        |                  | MECD1/0 – MECD5         | *F2 *3        |
| Current motor position (Joi | int)        |                        |                  | MJIT1/0 – MJIT4/5       | *F3 *3 *14    |
| Current motor position (XY  | )           |                        |                  | MXY1/0 – MXY4/5         | *F3 *3 *14    |
| Current motor speed         |             |                        |                  | MSPD1/0 – MSPD4/5       | *F3 *3 *15    |
| Alarm ON/OFF                |             | ALM1 – ALM4            |                  |                         | *F4 *2        |
| Servo ON/OFF                |             | SERVO1 – SERV          | O4               |                         | *F4 *2 *16    |
| [Address format]            |             |                        |                  |                         |               |
| *F1                         | Channel     | /information           | index            |                         |               |
| *F2                         | Channel     | /axis                  | /inform          | ation index             |               |
| *F3                         | Channel     | /axis                  |                  |                         |               |
| *F4                         | Channel     |                        |                  |                         |               |
| *F5                         | Informatio  | on index               |                  |                         |               |
| *1 Read only                |             | *2                     | Write only       | *3                      | 32Bit address |
| *4 This refers to the       | e following | bit-by-bit contents fo | r the informatio | n index.                |               |

| Information index | Bit pos | Contents    | Comment                                                                                 |
|-------------------|---------|-------------|-----------------------------------------------------------------------------------------|
| 0                 | 0       | Active      | Indicate channel activation status.                                                     |
|                   | 1       | Run         | Indicate that the device is running. (motion, origin, jog, etc.)                        |
|                   | 2       | PgmLoad     | Indicate that the motion program has been successfully compiled to be loaded.           |
|                   | 3       | Not decided |                                                                                         |
|                   | 4       | Not decided |                                                                                         |
|                   | 5       | ServoOn     | Indicate the On/Off status of the axis.                                                 |
|                   | 6       | OrginOK     | Indicate that origin run has been completed.                                            |
|                   | 7       | Error       | Indicate that a warning has occurred in the channel.                                    |
| 1                 | 0       | InPosition  | All axes of the channel are within the range in InposRange of the parameter.            |
|                   | 1       | InRange     | All axes of the channel are within the range in InRangeL and InRangeR of the parameter. |
|                   | 2       | PgmRun      | Indicates that motion program operation is running.                                     |
|                   | 3       | StepRun     | Indicates that the motion program is under step operation.                              |
|                   | 4       | DmoveRun    | Indicates that a motion move is running.                                                |
|                   | 5       | OrginRun    | Indicates that the origin is running.                                                   |
|                   | 6       | JogRun      | Indicates that jog is running.                                                          |
|                   | 7       | Not decided |                                                                                         |
| 2                 | 0       | Not decided |                                                                                         |

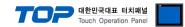

| Not decided   2 Not decided   3 Not decided   4 Not decided   5 Not decided   6 Not decided   7 Not decided   7 Not decided    |                             |
|----------------------------------------------------------------------------------------------------|-----------------------------|
| 3 Not decided   4 Not decided   5 Not decided   6 Not decided   7 Not decided   7 Not decided   8 Not decided   9 Not decided   9 Not decide   |                             |
| A Not decided   5 Not decided   6 Not decided   7 Not decided   7 Not decide   |                             |
| Solution   Solution                                                                                                    |                             |
| Refer to the following bit-by-bit content for the information index.    Information index   Bit pos   Contents   Comment                                                                                                    |                             |
| Refer to the following bit-by-bit content for the information index.    Information index   Bit pos   Contents   Comment                                                                                                    |                             |
| Refer to the following bit-by-bit content for the information index.    Information index   Bit pos   Contents   Comment                                                                                                    |                             |
| Information index Bit pos Contents Comment  O Ready Indicates that the axis is ready for movement.  1 Not decided 2 Not decided 3 CAP Indicates that the c-phase signal of the Amp has been caught. 4 BreakOn Indicates the magnetic break On/Off status of the axis. 5 DBreakOn Indicates the electric break On/Off status of the axis. 6 ServoOn Indicates the servo On/Off status of the axis. 7 Fault Indicates whether an error of the axis module occurred or not.                                                                                                    |                             |
| Information index Bit pos Contents Comment  O Ready Indicates that the axis is ready for movement.  1 Not decided 2 Not decided 3 CAP Indicates that the c-phase signal of the Amp has been caught. 4 BreakOn Indicates the magnetic break On/Off status of the axis. 5 DBreakOn Indicates the electric break On/Off status of the axis. 6 ServoOn Indicates the servo On/Off status of the axis. 7 Fault Indicates whether an error of the axis module occurred or not.                                                                                                    |                             |
| 0 Ready Indicates that the axis is ready for movement.  1 Not decided 2 Not decided 3 CAP Indicates that the c-phase signal of the Amp has been caught. 4 BreakOn Indicates the magnetic break On/Off status of the axis. 5 DBreakOn Indicates the electric break On/Off status of the axis. 6 ServoOn Indicates the servo On/Off status of the axis. 7 Fault Indicates whether an error of the axis module occurred or not.                                                                                                    |                             |
| 1 Not decided 2 Not decided 3 CAP Indicates that the c-phase signal of the Amp has been caught. 4 BreakOn Indicates the magnetic break On/Off status of the axis. 5 DBreakOn Indicates the electric break On/Off status of the axis. 6 ServoOn Indicates the servo On/Off status of the axis. 7 Fault Indicates whether an error of the axis module occurred or not.                                                                                                    |                             |
| 2 Not decided 3 CAP Indicates that the c-phase signal of the Amp has been caught. 4 BreakOn Indicates the magnetic break On/Off status of the axis. 5 DBreakOn Indicates the electric break On/Off status of the axis. 6 ServoOn Indicates the servo On/Off status of the axis. 7 Fault Indicates whether an error of the axis module occurred or not.                                                                                                    |                             |
| 3 CAP Indicates that the c-phase signal of the Amp has been caught. 4 BreakOn Indicates the magnetic break On/Off status of the axis. 5 DBreakOn Indicates the electric break On/Off status of the axis. 6 ServoOn Indicates the servo On/Off status of the axis. 7 Fault Indicates whether an error of the axis module occurred or not.                                                                                                    |                             |
| 4 BreakOn Indicates the magnetic break On/Off status of the axis. 5 DBreakOn Indicates the electric break On/Off status of the axis. 6 ServoOn Indicates the servo On/Off status of the axis. 7 Fault Indicates whether an error of the axis module occurred or not.                                                                                                    |                             |
| 5 DBreakOn Indicates the electric break On/Off status of the axis. 6 ServoOn Indicates the servo On/Off status of the axis. 7 Fault Indicates whether an error of the axis module occurred or not.                                                                                                    |                             |
| 6 ServoOn Indicates the servo On/Off status of the axis. 7 Fault Indicates whether an error of the axis module occurred or not.                                                                                                    |                             |
| 7 Fault Indicates whether an error of the axis module occurred or not.                                                                                                    |                             |
|                                                                                                    |                             |
| 1 0 DesirVel0 Indicates that the Command velocity is zero, stopped state.                                                                                                    |                             |
|                                                                                                    |                             |
| 1 InPosition Indicates the state where the axis has entered within the ran                                                                                                    | ge in InposRange of the     |
| parameter.                                                                                                    |                             |
| 2 InRange Indicates the state where the axis has entered within the ranges                                                                                                    | of InRangeL and InRange     |
| of the parameter.                                                                                                    | 3                           |
| 3 Not decided                                                                                                    |                             |
| 4 Not decided                                                                                                    |                             |
|                                                                                                    |                             |
|                                                                                                    |                             |
| 6 Not decided                                                                                                    |                             |
| 7 Not decided                                                                                                    | <del> </del>                |
| 2 0 FLS(soft) Indicates whether the forward limit sensor set by the software ha                                                                                                    | s been detected or not.     |
| 1 RLS(soft) Indicates whether the reward limit sensor set by the software has                                                                                                    | been detected or not.       |
| 2 ORG(soft) Indicates whether the orgin sensor set by the software has been                                                                                                    | detected or not.            |
| 3 Not decided                                                                                                    |                             |
| 4 Not decided                                                                                                    |                             |
| 5 FLS(hard) Indicates whether the limit sensor in the increase direction of detected or not.                                                                                                    | of the encoder has been     |
| 6 RLS(hard) Indicates whether the limit sensor in the decrease direction of detected or not.                                                                                                    | of the encoder has been     |
| 7 ORG(hard) Indicates whether the origin sensor on the hardware has been de                                                                                                    | tected or not               |
|                                                                                                    | tected of flot.             |
| Refer to the following bit-by-bit content for the information index.                                                                                                    |                             |
| Information index Bit pos Contents Comment                                                                                                    |                             |
| 0 FromEMG Indicates the emergency stop input, which is attached to the from                                                                                                    | t panel of the controller.  |
| 1 TboxEMG Indicates the emergency stop input of the teaching pendant.                                                                                                    |                             |
| 2 OP EMG Indicates the emergency stop input of the Operating Box.                                                                                                    |                             |
| 3 Not decided                                                                                                    |                             |
|                                                                                                    |                             |
| 4 Not decided                                                                                                    |                             |
| 4 Not decided 5 Not decided                                                                                                    |                             |
| 5 Not decided                                                                                                    |                             |
| 5 Not decided 6 UserSeqRun Indicates that the user sequence program is running.                                                                                                    |                             |
| 5 Not decided 6 UserSeqRun Indicates that the user sequence program is running. 7 SysSeqRun Indicate that the system sequence program is running.                                                                                                    | t manual of the constroller |
| 5 Not decided 6 UserSeqRun Indicates that the user sequence program is running. 7 SysSeqRun Indicate that the system sequence program is running. 1 0 FrontKeyR Indicates the input of STOP/RST SW, which is attached to the front                                                                                                    | •                           |
| 5 Not decided 6 UserSeqRun Indicates that the user sequence program is running. 7 SysSeqRun Indicate that the system sequence program is running. 1 0 FrontKeyR Indicates the input of STOP/RST SW, which is attached to the front front formula in the system sequence program is running. 1 FrontKeyR Indicates the input of STOP/RST SW, which is attached to controller.                                                                                                    | •                           |
| 5 Not decided 6 UserSeqRun Indicates that the user sequence program is running. 7 SysSeqRun Indicate that the system sequence program is running. 1 0 FrontKeyR Indicates the input of STOP/RST SW, which is attached to the from 1 FrontKeyG Indicates the input of START/ORG SW, which is attached to                                                                                                    | •                           |
| 5 Not decided 6 UserSeqRun Indicates that the user sequence program is running. 7 SysSeqRun Indicate that the system sequence program is running. 1 0 FrontKeyR Indicates the input of STOP/RST SW, which is attached to the front front f | •                           |
| 5 Not decided 6 UserSeqRun Indicates that the user sequence program is running. 7 SysSeqRun Indicate that the system sequence program is running. 1 0 FrontKeyR Indicates the input of STOP/RST SW, which is attached to the front front in the input of START/ORG SW, which is attached to controller. 2 FrontKey3 Not decided                                                                                                    | •                           |
| 5 Not decided 6 UserSeqRun Indicates that the user sequence program is running. 7 SysSeqRun Indicate that the system sequence program is running. 1 0 FrontKeyR Indicates the input of STOP/RST SW, which is attached to the fron Indicates the input of START/ORG SW, which is attached to controller. 2 FrontKey3 Not decided 3 FrontKey4 Not decided                                                                                                    | •                           |
| 5 Not decided 6 UserSeqRun Indicates that the user sequence program is running. 7 SysSeqRun Indicate that the system sequence program is running. 1 0 FrontKeyR Indicates the input of STOP/RST SW, which is attached to the front Indicates the input of START/ORG SW, which is attached to controller. 2 FrontKey3 Not decided 3 FrontKey4 Not decided 4 FrontKey5 Not decided                                                                                                    |                             |
| 5 Not decided 6 UserSeqRun Indicates that the user sequence program is running. 7 SysSeqRun Indicate that the system sequence program is running. 1 0 FrontKeyR Indicates the input of STOP/RST SW, which is attached to the front in the system sequence program is running. 1 FrontKeyG Indicates the input of START/ORG SW, which is attached to controller. 2 FrontKey3 Not decided 3 FrontKey4 Not decided 4 FrontKey5 Not decided 5 FrontKey6 Not decided                                                                                                    | •                           |
| 5 Not decided 6 UserSeqRun Indicates that the user sequence program is running. 7 SysSeqRun Indicate that the system sequence program is running. 1 0 FrontKeyR Indicates the input of STOP/RST SW, which is attached to the front input of START/ORG SW, which is attached to controller. 2 FrontKey3 Not decided 3 FrontKey4 Not decided 4 FrontKey5 Not decided 5 FrontKey6 Not decided 6 Not decided                                                                                                    | •                           |
| 5 Not decided 6 UserSeqRun Indicates that the user sequence program is running. 7 SysSeqRun Indicate that the system sequence program is running. 1 0 FrontKeyR Indicates the input of STOP/RST SW, which is attached to the front Indicates the input of START/ORG SW, which is attached to controller. 2 FrontKey3 Not decided 3 FrontKey4 Not decided 4 FrontKey5 Not decided 5 FrontKey6 Not decided 6 Not decided 7 Not decided 7 Not decided 2 0 Not decided                                                                                                    | •                           |
| 5 Not decided 6 UserSeqRun Indicates that the user sequence program is running. 7 SysSeqRun Indicate that the system sequence program is running. 1 0 FrontKeyR Indicates the input of STOP/RST SW, which is attached to the front input of START/ORG SW, which is attached to controller. 2 FrontKey3 Not decided 3 FrontKey4 Not decided 4 FrontKey5 Not decided 5 FrontKey6 Not decided 6 Not decided 7 Not decided 7 Not decided 2 0 Not decided 1 Not decided                                                                                                    | •                           |
| 5 Not decided 6 UserSeqRun Indicates that the user sequence program is running. 7 SysSeqRun Indicate that the system sequence program is running. 1 0 FrontKeyR Indicates the input of STOP/RST SW, which is attached to the front controller. 2 FrontKey3 Not decided 3 FrontKey4 Not decided 4 FrontKey5 Not decided 5 FrontKey6 Not decided 6 Not decided 7 Not decided 7 Not decided 2 0 Not decided 1 Not decided 2 Not decided 2 Not decided 2 Not decided                                                                                                    |                             |
| 5 Not decided 6 UserSeqRun Indicates that the user sequence program is running. 7 SysSeqRun Indicate that the system sequence program is running. 1 0 FrontKeyR Indicates the input of STOP/RST SW, which is attached to the front input of START/ORG SW, which is attached to controller. 2 FrontKey3 Not decided 3 FrontKey4 Not decided 4 FrontKey5 Not decided 5 FrontKey6 Not decided 6 Not decided 7 Not decided 7 Not decided 2 0 Not decided 1 Not decided                                                                                                    |                             |

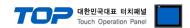

| 5 | Not decided |  |  |
|---|-------------|--|--|
| 6 | Not decided |  |  |
| 7 | Not decided |  |  |

- \*7 For detailed information, refer to the user manual for the device.
- \*8 Bit operation takes place in "ON: CW direction and OFF: CCW directions". (ON operation is not possible when inverted/pressed)
- \*9 Select a method when the JOG moves. Setup data (word value) has the following meanings.

| Data (word value) | Comment        |  |
|-------------------|----------------|--|
| 0                 | Continuous Jog |  |
| 1                 | Inch Jog       |  |

\*10 Select the JOG motion method. Setup data (word value) has the following meanings.

| Data (word value) | Comment |
|-------------------|---------|
| 0                 | XY      |
| 1                 | Joint   |

\*11 Jog speed parameter. (Data setup range: 0–3)

| JMOV setting value | Comment                                                                                                    |
|--------------------|----------------------------------------------------------------------------------------------------|
| 0(Continuous Jog)  | Refers to the values of JogSpd0 – JogSpd3                                                                     |
| 1(Inch Jog)        | Refer to the values of JogSpd0 – JogSpd3 for speed and the values of JogInch0 – JogInch3 for travel distance. |

- \*12 JOG speed ratio value (Data setup range: 1 to 100, unit: %) → Refer to JSPD setting value for detailed settings.
- \*13 Unit: mm (ARCH OFF when data is "0")
- \*16 Turns ON/OFF the servo. (invert operation not possible)
- \*17 [Bit operation: On] Jog CW direction movement (corresponding axis) / [Bit operation: Off] Jog stop (invert operation not possible)
- \*18 [Bit operation: On] Jog CCW direction movement (corresponding axis) / [Bit operation: Off] Jog stop (invert operation not possible)

#### (2) Program

| Contents          | Bit Address     | Word Address | Remarks   |
|-------------------|-----------------|--------------|-----------|
| Operation file ID |                 | PID1 – PID4  | *F1       |
| Entire run        | PALL1 – PALL4   |              | *F1 *2 *4 |
| Line run          | PLIN1 – PLIN4   |              | *F1 *2 *4 |
| Stop              | PSTOP1 – PSTOP4 |              | *F1 *2 *4 |
| Restart           | PNEW1 – PNEW4   |              | *F1 *2 *4 |
| Reset             | PRES1 – PRES4   |              | *F1 *2 *4 |

### [Address format]

| *F1 |           | Channel |      |        |    |               |
|-----|-----------|---------|------|--------|----|---------------|
| *1  | Read only | *2      | Writ | e only | *3 | 32Bit address |

<sup>\*4</sup> Only Bit operation > ON, Bit operation > OFF is possible. ON function cannot be used when inverted/pressed.

#### (3) Sequence

| Contents                |              | Bit Address | Word Address | Remarks  |
|-------------------------|--------------|-------------|--------------|----------|
| Execute system sequence |              | SEQS        |              | *2 *4    |
| Execute user sequence   |              | SEQU        |              | *2 *4 *5 |
|                         | File ID      |             | _SEQU_F      |          |
| User seque              | ence file ID |             | SEQUID       | *1       |

\*1 Read only \*2 Write only \*3 32Bit address

<sup>\*4</sup> Operate with bit operation "ON: program stop, OFF: program execution". (ON operation is not possible when inverted/pressed.)

<sup>\*5</sup> Execute for the file ID set in "\_SEQU\_F".

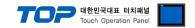

#### (4) Robot movement - 1

| Contents            | Bit Address     | Word Address  | Remarks |
|---------------------|-----------------|---------------|---------|
| Robot moving speed  |                 | RSPD1 – RSPD4 | *F1 *4  |
| Stop robot movement | RSTOP1 – RSTOP4 |               | *F1 *2  |
| Run robot origin    | RORG1 – RORG4   |               | *F1 *2  |

## [Address format]

\*4 Range (1–100), Unit (%)

Refer to the Ref RPM parameter value for the reference speed upon PTP moving (MPTP, MINC).

Refer to the Basic Spd parameter value for the reference speed upon interpolation moving (MLIN, MCIR).

#### (5) Robot movement – 2

While the controller operates (origin execution/program execution/movement/JOG), the commands as below are not executed.

| Contents       |               |                                  | Bit Address   | Word Address  | Remarks   |
|----------------|---------------|----------------------------------|---------------|---------------|-----------|
| Movement of    | Coordinate    | JOINT-PTP                        | AMCA1 – AMCA4 |               | *F1 *2 *4 |
| absolute       | value         | JOINT-LINEAR                     | AMCB1 – AMCB4 |               | *F1 *2 *4 |
| position       | *H1)          | JOINT-ARC                        | AMCC1 – AMCC4 |               | *F1 *2 *4 |
|                |               | JOINT-CIRCLE                     | AMCD1 – AMCD4 |               | *F1 *2 *4 |
|                |               | XYZ-PTP                          | AMCE1 – AMCE4 |               | *F1 *2 *4 |
|                |               | XYZ-LINEAR                       | AMCF1 – AMCF4 |               | *F1 *2 *4 |
|                |               | XYZ-ARC                          | AMCG1 – AMCG4 |               | *F1 *2 *4 |
|                |               | XYZ-CIRCLE                       | AMCH1 – AMCH4 |               | *F1 *2 *4 |
|                |               | Reference coordinate value       |               | _AMC1/0AMC2/5 | *F1 *3    |
|                | Position type | PTP                              | AMLA1 – AMLA4 |               | *F1 *2 *5 |
|                | variable      | LINEAR                           | AMLB1 – AMLB4 |               | *F1 *2 *5 |
|                | *H2)          | ARC                              | AMLC1 –AMLC4  |               | *F1 *2 *5 |
|                |               | CIRCLE                           | AMLD1 – AMLD4 |               | *F1 *2 *5 |
|                |               | Reference position type variable |               | _AML1 – _AML2 | *F2       |
|                | Point file    | PTP                              | AMPA1 – AMPA4 |               | *F1 *2 *5 |
|                | *H3)          | LINEAR                           | AMPB1 – AMPB4 |               | *F1 *2 *5 |
|                |               | ARC                              | AMPC1 – AMPC4 |               | *F1 *2 *5 |
|                |               | CIRCLE                           | AMPD1 – AMPD4 |               | *F1 *2 *5 |
|                |               | Reference point file ID          |               | _AMP_F        |           |
|                |               | Reference point number           |               | _AMP1 – _AMP2 | *F2       |
| Movement of    | Coordinate    | JOINT-PTP                        | RMCA1 – RMCA4 |               | *F1 *2 *4 |
| relative       | value         | JOINT-LINEAR                     | RMCB1 – RMCB4 |               | *F1 *2 *4 |
| position       | *H4)          | XYZ-PTP                          | RMCE1 – RMCE4 |               | *F1 *2 *4 |
|                |               | XYZ-LINEAR                       | RMCF1 – RMCF4 |               | *F1 *2 *4 |
|                |               | Reference coordinate value       |               | _RMC0 – _RMC5 | *F3 *3    |
|                | Position type | PTP                              | RMLA1 – RMLA4 |               | *F1 *2 *5 |
|                | variable      | LINEAR                           | RMLB1 – RMLB4 |               | *F1 *2 *5 |
|                | *H5)          | Reference position type variable |               | _RML          | *F2       |
|                | Point file    | PTP                              | RMPA1 – RMPA4 |               | *F1 *2 *5 |
|                | *H6)          | LINEAR                           | RMPB1 – RMPB4 |               | *F1 *2 *5 |
|                |               | Reference point file ID          |               | _RMP_F        |           |
|                |               | Reference point number           |               | _RMP          | *F2       |
| [Address forma | t]            |                                  |               |               |           |
| *F1            | Gro           | up index /data ind               | dex           |               |           |

| *F1 | Group index | data index |
|-----|-------------|------------|
| *F2 | Group index |            |
| *F3 | Data index  |            |
| *F4 | Channel     |            |

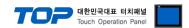

| [Help] |               |                                                                                                    |  |  |  |  |  |
|--------|---------------|----------------------------------------------------------------------------------------------------|--|--|--|--|--|
| *H1    |               | – Move the robot (axis) from the current position to the specified absolute position.                                 |  |  |  |  |  |
|        |               | – Refer to group 1 (data 0–5) and group 2 (data 0–5) of "_AMC" area.                                                  |  |  |  |  |  |
| *H2    |               | - Refer to the position value of the specified position type variable to move the robot (axis) to the                 |  |  |  |  |  |
|        |               | absolute position.                                                                                                    |  |  |  |  |  |
|        |               | – Refer to group 1 and group 2 of "_AML" area.                                                                        |  |  |  |  |  |
| *H3    |               | - Refer to the position value in the point number within the specified point file to move the robot (axis)            |  |  |  |  |  |
|        |               | to the absolute position.                                                                                             |  |  |  |  |  |
|        |               | - Refer to groups 1 and 2 of the "_AMP_F" area (file number) and "_AMP" area (point number).                          |  |  |  |  |  |
| *H4    |               | - Compensate for the specified relative position (coordinate value) in the current position to move the               |  |  |  |  |  |
|        |               | robot (axis).                                                                                                    |  |  |  |  |  |
|        |               | – Refer to (data 0–5) of "_RMP" area.                                                                                 |  |  |  |  |  |
| *H5    |               | Compensate for the position value of the specified position type variable in the current position to move             |  |  |  |  |  |
|        |               | the robot (axis).                                                                                                    |  |  |  |  |  |
|        |               | – Refer to group 1 of "RML" area.                                                                                     |  |  |  |  |  |
| *H6    |               | Compensate for the position value in the point number of the specified point file in the current position             |  |  |  |  |  |
|        |               | to move the robot (axis).                                                                                             |  |  |  |  |  |
|        |               | – Refers to group 1 of "_RMP_F" area (file number) and "_RMP" area (point number).                                    |  |  |  |  |  |
| *1     | Read only     | *2 Write only *3 32Bit address                                                                                        |  |  |  |  |  |
| *4     | ON (Arm pos   | sture: Rignt) / OFF(Arm posture: Left)                                                                                |  |  |  |  |  |
| *5     | Only Bit oper | Only Bit operation > ON, Bit operation > OFF is possible. ON/OFF operates in the same way. ON function cannot be used |  |  |  |  |  |
|        | when inverted | erted/pressed.                                                                                                    |  |  |  |  |  |

☞ Continued on next page.

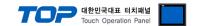

#### (6) Variable

| Contents                               | Bit Address     | Word Address        | Remarks   |
|----------------------------------------|-----------------|---------------------|-----------|
| I/O contact                            | IO0.0 – IO998.7 | IO0 – IO998         | *F1 *4    |
| Integer type variable                  |                 | GINTO – GINT998     | *F1 *3 *4 |
| Real type variable                     |                 | GFLT0 – GFLT998     | *F1 *3 *4 |
| Position type variable (axis/position) | <del></del>     | POSA0/0 - POSA6/998 | *F2 *3 *4 |

#### [Address format]

| *F2 Internal variable index / Address 0–5: each axis position data, 6: position | *F1 | Address                                   |           |
|---------------------------------------------------------------------------------|-----|-------------------------------------------|-----------|
| 0–5: each axis position data, 6: position                                       | *F2 | Internal variable index                   | / Address |
|                                                                                 |     | 0–5: each axis position data, 6: position |           |
| information data                                                                |     | information data                          |           |

<sup>\*1</sup> Read only \*2 Write only \*3 32Bit address

## (7) File

| Contents        |                     | Bit Address | Word Address        | Remarks   |  |
|-----------------|---------------------|-------------|---------------------|-----------|--|
| Point file      |                     |             | PNTA0/0 - PNTA6/999 | *F1 *3 *6 |  |
| (axis/position) | Channel             |             | _PNTA_CH            |           |  |
|                 | File ID             |             | _PNTA_F             |           |  |
| Delete file ID  | Run                 | FDLT        |                     | *2 *4     |  |
|                 | File ID             |             | _FDLT_F             |           |  |
| Copy file ID    | Run                 | FCPY        |                     | *2 *5     |  |
|                 | Source File ID      |             | _FCPY_SF            |           |  |
|                 | Destination channel |             | _FCPY_CH            |           |  |
|                 | Destination File ID |             | _FCPY_DF            |           |  |

## [Address format]

| *F1 | Internal variable index / Address         |
|-----|-------------------------------------------|
|     | 0–5: each axis position data, 6: position |
|     | information data                          |
| *F2 | File ID                                   |
|     |                                           |

<sup>\*1</sup> Read only \*2 Write only \*3 32Bit address

# (8) Parameter

| Conten  | its         |       | Bit Address |       | Word Address | Remarks           |               |
|---------|-------------|-------|-------------|-------|--------------|-------------------|---------------|
| Parame  | ter         |       |             |       |              | PAR0/0 - PAR99/99 | *F1 *3        |
| Parame  | ter version |       |             |       |              | PARV              | *1 *3         |
| [Addres | ss format]  |       |             |       |              |                   |               |
| *F1     |             | Field | /           | Index |              |                   |               |
| *1      | Read only   |       |             | *2    | Write o      | only *3           | 32Bit address |

<sup>\*4</sup> OFFSET function can be used for address.

<sup>\*4</sup> Delete the setting File ID (\_FDLT\_F).

<sup>\*5</sup> Copy the Source File ID (\_FCPY\_SF) of the point file directory to the Destination channel (\_FCPY\_CH)/File ID (\_FCPY\_CF).

<sup>\*6</sup> OFFSET function can be used for address.